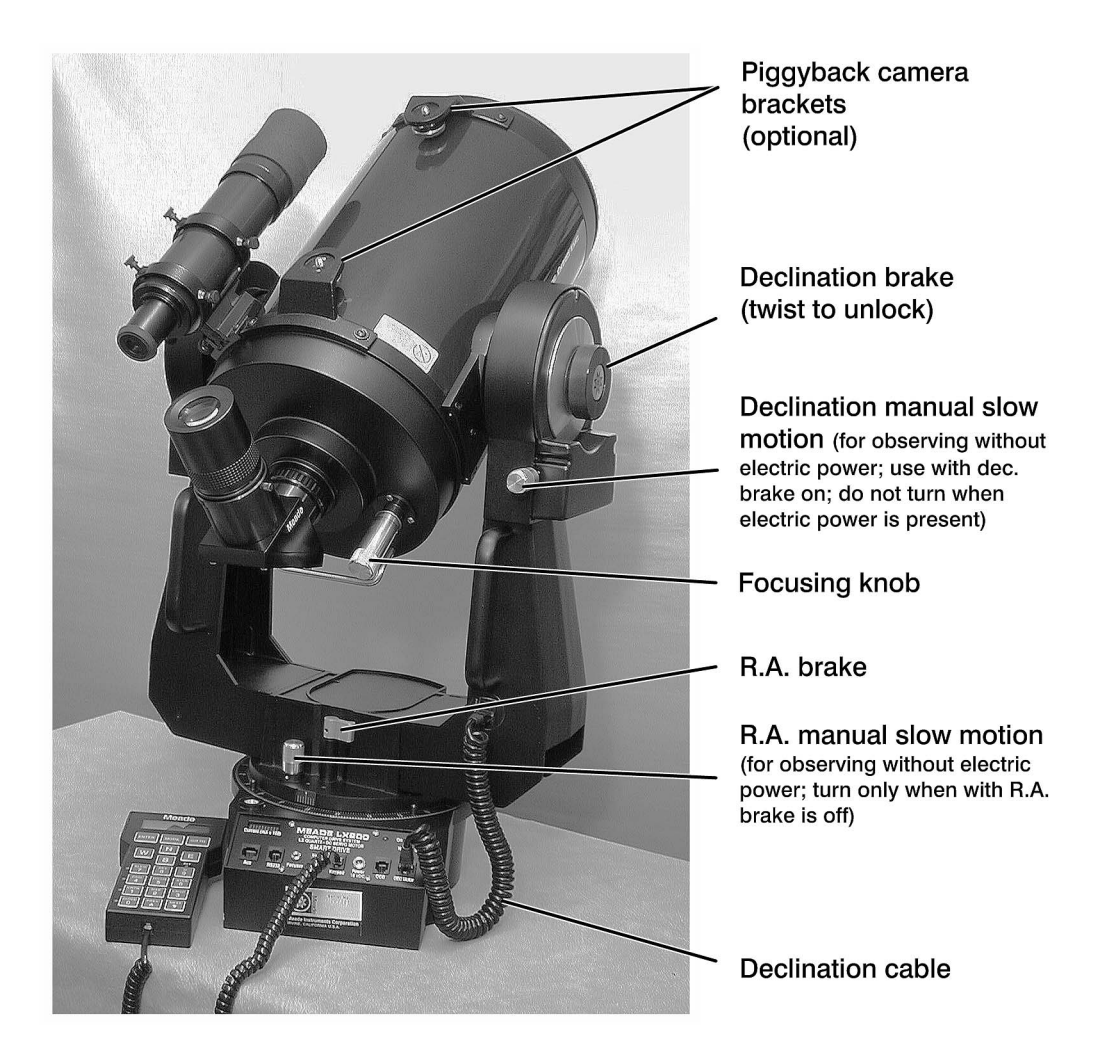

Figure 10.1: Important parts of an LX200 telescope.